$\sim$ 

 $\frac{1}{3}$  $\mathcal{L}_{\bullet}$ 

111・・・12223千ら222233333337

 $\frac{38}{34}$ 

石  $\hat{d}_{\rm eff}$  .

 $\frac{1}{2}$ 

 $\mathcal{E}_\bullet$   $\mathcal{E}_\bullet$ 

47  $\mathcal{L}_\mathrm{eff}$  $\mathcal{L}_{\bullet}$ 

.REM 8

## IDENTIFICATION

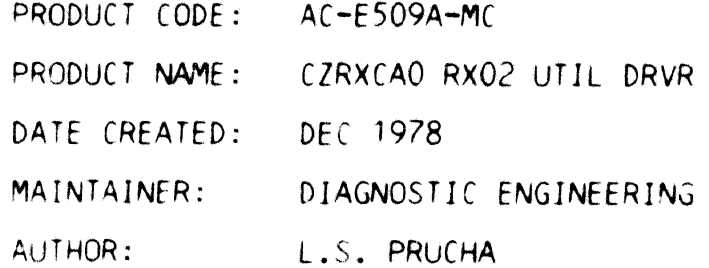

THE INFORMATION IN THIS DOCUMENT IS SUBJECT TO CHANGE WITHOUT NOTICE AND SHOULD NOT BE CONSTRUED AS A COMMITMENT BY DIGITAL EQUIPMENT CORPORATION. DIGITAL EQUIPMENT CORPORATION ASSUMES NO RESPONSIBILITY FOR ANY ERRORS THAT MAY APPEAR IN THIS MANUAL.

THE SOFTWARE DESCRIBED IN THIS DOCUMENT IS FURNISHED TO THE PURCHASER UNDER A LICENSE FOR USE ON A SINGLE COMPUTER SYSTEM AND CAN BE COPIED SYSTEM, EXCEPT AS MAY OTHERWISE BE PROVIDED IN WRITING BY DIGITAL.

DIGITAL EQUIPMENT CORPORATION ASSUMES NO RESPONSIBILITY FOR THE USE OR RELIBILITY OF ITS SOFTWARE ON EQUIPMENT THAT IS NOT SUPPLIED BY DIGITAL.

COPYRIGHT TO 1978, BY DIGITAL EQUIPMENT CORPORATION

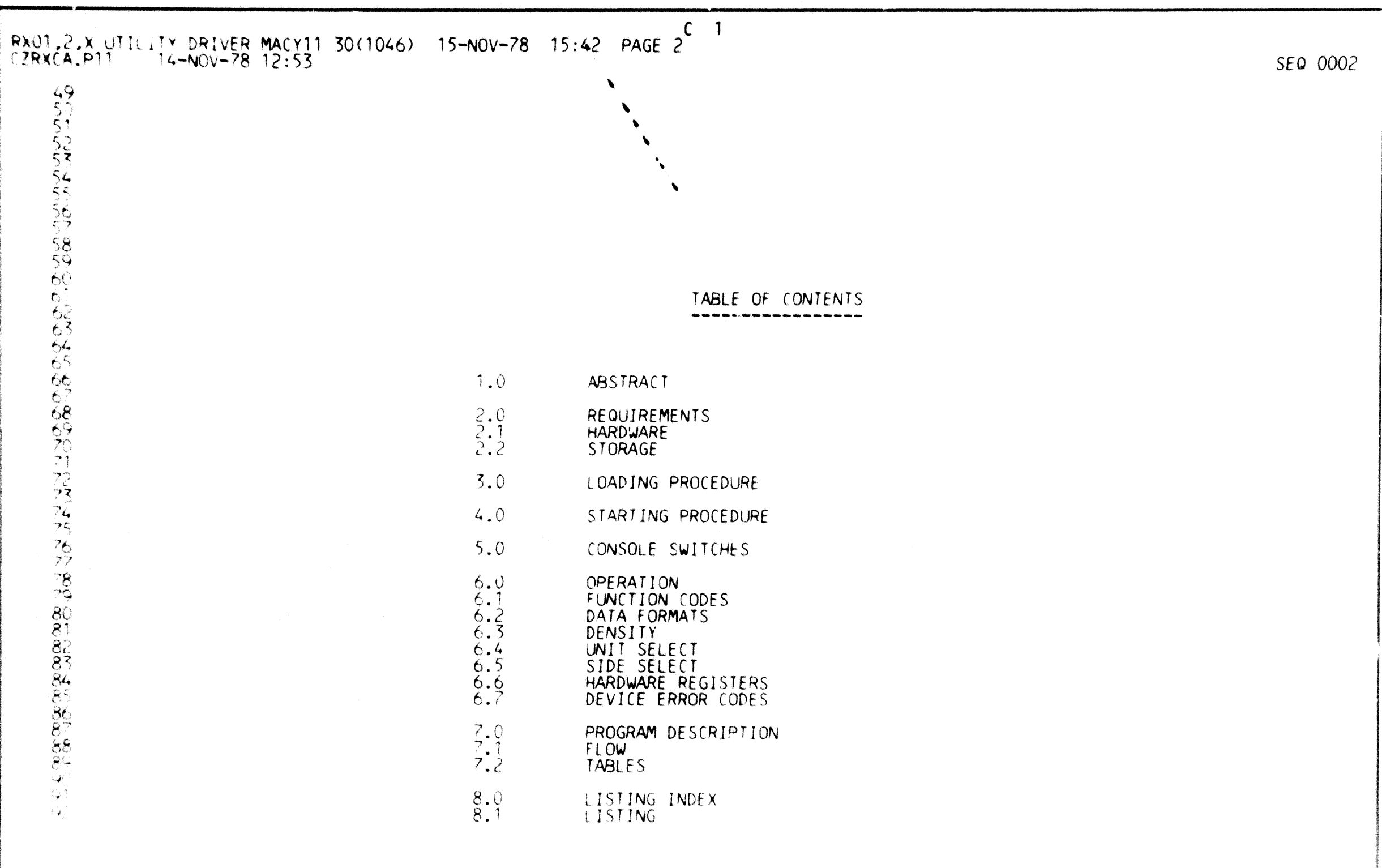

8898288

 $\frac{100}{101}$ <br> $\frac{102}{103}$ 

 $\frac{104}{105}$ 

106

 $\frac{107}{108}$ 109

 $110$ 

 $\frac{1}{112}$ 

 $113$ 114 115

116

 $11\overline{7}$  $118$ 

11222224567890123<br>11222222222222233333333

 $134$ 

 $1.0$ ABSTRACT -----------

> THIS PROGRAM IS INTENDED AS A BRUTE FORCE ROUTINE TO EXECUTE AN OPERATION OR SERIES OF OPERATIONS, CONTINUOUSLY REGARDLESS OF THE RESULTS OF THE OPERATION. BECAUSE OF THE COMPLEXITY OF THE RX01,02 FLOPPY DISK SYSTEM AS OPERATED ON THE UNIBUS, IT<br>IS NOT ALWAYS POSSIBLE TO PROVIDE FOR EVERY CONTINGENCY IN THE<br>NORMAL PROGRAMS THEREFORE THIS UTILITY DRIVER WILL ALLOW AN OPERATOR TO EXECUTE ANYTHING DESIRED IN ANY ORDER. THERE ARE NO ERROR CHECKS OR PRINTOUTS MADE, AND ANY VARIATION FROM PRESET SEQUENCES AND VALUES ARE MADE BY CHANGING **THE** APPROPIATE MEMORY LOCATIONS.

- $2.0$ REQUIREMENTS
- $2.1$ **HARDWARE** 
	- ANY PDP-11 PROCESSOR 1.
	- 2. RX11, RXV11, RX211, OR RXV21 BUS INTERFACE<br>3. RX01 OR RX02 DEVICE
	-
- $2.2$ STORAGE ----------

THIS PROGRAM REQUIRES AT LEAST 2K OF CORE

 $3.0$ LOADING PROCEDURE

USE STANDARD BINARY LOADING PROCEDURE

 $4.0$ STARTING PROCEDURE

THE PROGRAM IS ALWAYS STARTED AT LOCATION 200(8)

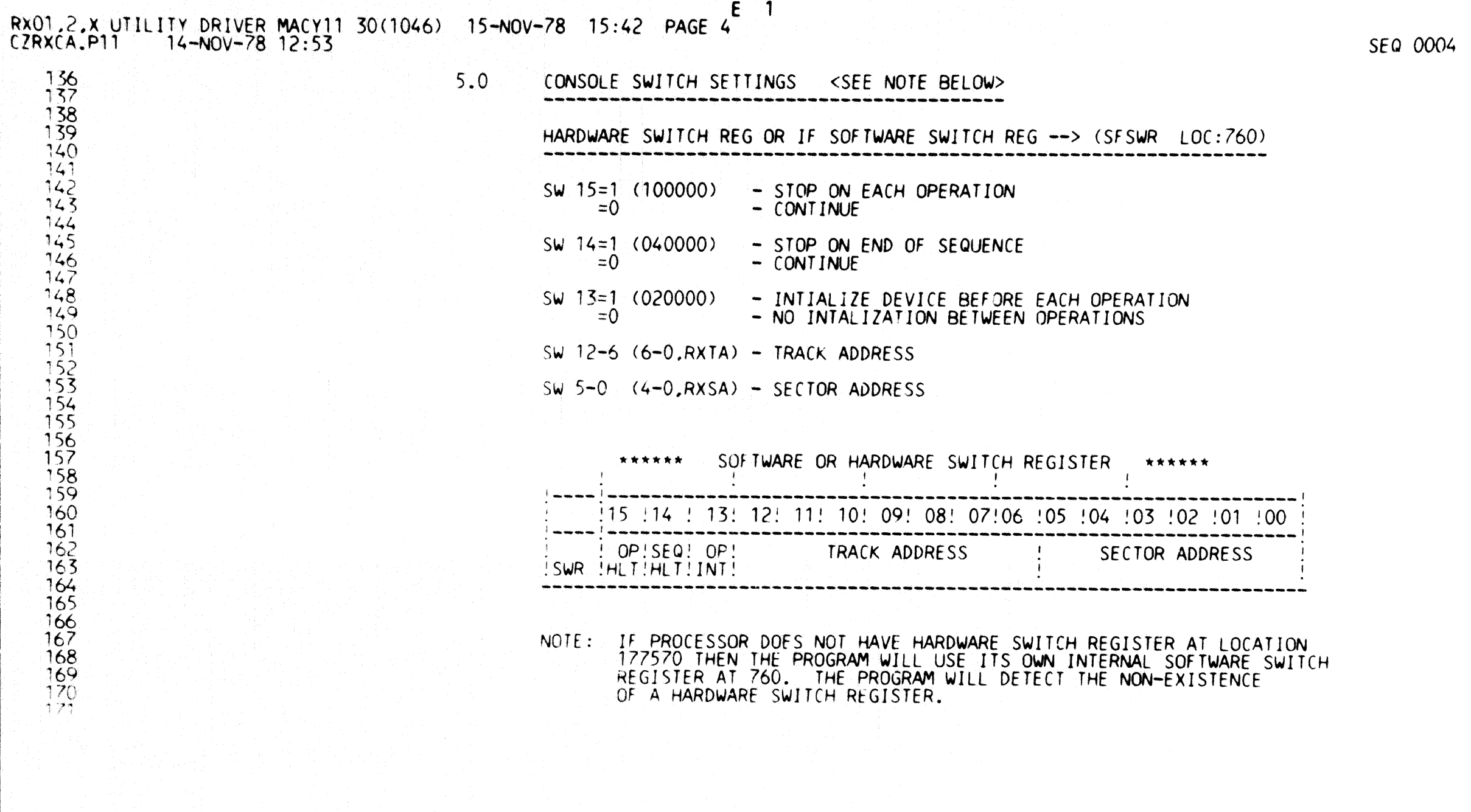

 $\frac{173}{175}$ <br>  $\frac{175}{176}$ 

 $\frac{178}{179}$ 

SEQ 0005

## $6.0$ OPERATION

 $\mathsf{F}$  $\overline{\phantom{0}}$ 

THE PROGRAM OPERATION IS QUITE SIMPLE, BUT DOES REQUIRE THE OPERATOR TO HAVE KNOWLEDGE OF THE RX01,02 FLOPPY DISK SYSTEM AS OPERATED BY RX11, RX211 UNIBUS INTERFACE. THE OPERATOR MUST BE ABLE TO DECIDE WHICH SEQUENCE OF OPERATIONS IS REQUIRED, AND ABLE TO DELIDE WHILH SEWDENCE OF UPERATIONS IS REWOTRED, AND<br>EXECUTE THEM. THE OPERATION SEQUENCE IS SET UP BY LOADING A<br>TABLE WITH THE FUNCTION CODES OF THE DESIRED OPERATIONS AND<br>SETTING THE NUMBER OF OPERATIONS IN A COU STARTED AT 200(8) WITH NO CHANGES MADE AND SWITCHES 14 AND 15<br>SET AT ZERO(0). THE FOLLOWING IS THE LIST OF PARAMETERS WHICH<br>MAY BE VARIED AND A DESCRIPTION OF EACH ALONG WITH THEIR CORE LOCATION:

![](_page_4_Picture_44.jpeg)

INTO THE FUNCTION TABLE. (16 MAXIMUM)

![](_page_5_Picture_7.jpeg)

 $\label{eq:2.1} \mathcal{L}_{\mathcal{A}}(\mathcal{A}) = \mathcal{L}_{\mathcal{A}}(\mathcal{A}) = \mathcal{L}_{\mathcal{A}}(\mathcal{A}) = \mathcal{L}_{\mathcal{A}}(\mathcal{A}) = \mathcal{L}_{\mathcal{A}}(\mathcal{A})$ 

![](_page_6_Picture_1.jpeg)

![](_page_7_Picture_1.jpeg)

![](_page_8_Picture_1.jpeg)

![](_page_9_Picture_3.jpeg)

![](_page_10_Picture_4.jpeg)

![](_page_11_Picture_2.jpeg)

![](_page_12_Picture_2.jpeg)

![](_page_13_Picture_4.jpeg)

![](_page_14_Picture_435.jpeg)

 $\mathcal{L}^{\text{max}}(\mathbf{z})$  .

![](_page_15_Picture_4.jpeg)

![](_page_16_Picture_2.jpeg)

![](_page_17_Picture_2.jpeg)

![](_page_18_Picture_4.jpeg)

![](_page_19_Picture_507.jpeg)

![](_page_20_Picture_4.jpeg)

![](_page_21_Picture_4.jpeg)

![](_page_22_Picture_369.jpeg)

![](_page_23_Picture_2.jpeg)

![](_page_24_Picture_2.jpeg)

![](_page_25_Picture_5.jpeg)

 $\ddot{\phantom{a}}$ 

![](_page_26_Picture_19.jpeg)

 $-$  ABS. 006052 000

ERRORS DETECTED: 0

CZRXCA, CZRXCA/CRF=CZRXCA, P11<br>RUN-TIME: 4 2 .3 SECONDS<br>RUN-TIME RATIO: 10/7=1.3<br>CORE USED: 9K (18 PAGES)